## Formation  $C++17$  n° 03 Pointeurs

ROSSILLOL–LARUELLE Mattéo

7 février 2024

- Déclaration d'un pointeur Les pointeurs *classiques*
	- Les pointeurs de tableaux
	- **·** Les pointeurs de fonction
- **Pointeurs nuls**
- Pointeurs et tableaux
- Manipulations élémentaires des pointeurs Opérations élémentaires et déréférencement Un opérateur bien pratique
- Pointeurs multiples

- Déclaration d'un pointeur Les pointeurs *classiques*
	- Les pointeurs de tableaux
	- **·** Les pointeurs de fonction
- **Pointeurs nuls**
- Pointeurs et tableaux
- Manipulations élémentaires des pointeurs Opérations élémentaires et déréférencement Un opérateur bien pratique
- Pointeurs multiples

- Déclaration d'un pointeur
	- Les pointeurs *classiques*
	- Les pointeurs de tableaux
	- **·** Les pointeurs de fonction
- **Pointeurs nuls**
- Pointeurs et tableaux
- Manipulations élémentaires des pointeurs Opérations élémentaires et déréférencement Un opérateur bien pratique
- Pointeurs multiples

- Déclaration d'un pointeur Les pointeurs *classiques*
	- Les pointeurs de tableaux
	- **·** Les pointeurs de fonction
- **Pointeurs nuls**
- Pointeurs et tableaux
- Manipulations élémentaires des pointeurs Opérations élémentaires et déréférencement Un opérateur bien pratique
- Pointeurs multiples

- Déclaration d'un pointeur Les pointeurs *classiques* Les pointeurs de tableaux
	- **·** Les pointeurs de fonction
- **Pointeurs nuls**
- Pointeurs et tableaux
- Manipulations élémentaires des pointeurs Opérations élémentaires et déréférencement Un opérateur bien pratique
- Pointeurs multiples

- Déclaration d'un pointeur Les pointeurs *classiques*
	- Les pointeurs de tableaux
	- Les pointeurs de fonction
- **Pointeurs nuls**
- Pointeurs et tableaux
- Manipulations élémentaires des pointeurs Opérations élémentaires et déréférencement Un opérateur bien pratique
- Pointeurs multiples

- Déclaration d'un pointeur Les pointeurs *classiques*
	- Les pointeurs de tableaux
	- Les pointeurs de fonction
- **•** Pointeurs nuls
- Pointeurs et tableaux
- Manipulations élémentaires des pointeurs Opérations élémentaires et déréférencement Un opérateur bien pratique
- Pointeurs multiples

- Déclaration d'un pointeur Les pointeurs *classiques*
	- Les pointeurs de tableaux
	- **Les** pointeurs de fonction
- **•** Pointeurs nuls
- Pointeurs et tableaux
- Manipulations élémentaires des pointeurs Opérations élémentaires et déréférencement Un opérateur bien pratique
- Pointeurs multiples

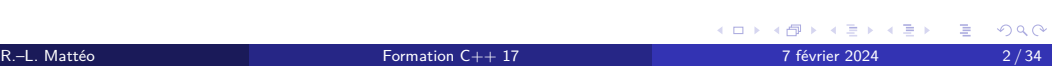

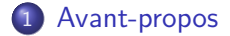

- Déclaration d'un pointeur
	- Les pointeurs *classiques*
	- Les pointeurs de tableaux Les pointeurs de fonction
- **•** Pointeurs nuls
- Pointeurs et tableaux
- Manipulations élémentaires des pointeurs Opérations élémentaires et déréférencement
	- Un opérateur bien pratique
- Pointeurs multiples

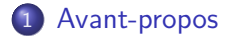

- Déclaration d'un pointeur
	- Les pointeurs *classiques*
	- Les pointeurs de tableaux **Les** pointeurs de fonction
	-
- **•** Pointeurs nuls
- Pointeurs et tableaux
- Manipulations élémentaires des pointeurs Opérations élémentaires et déréférencement
	- Un opérateur bien pratique
- Pointeurs multiples

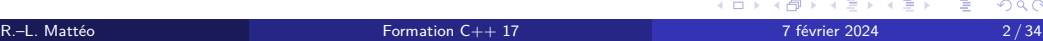

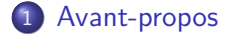

- Déclaration d'un pointeur
	- Les pointeurs *classiques*
	- Les pointeurs de tableaux **o** Les pointeurs de fonction
- **•** Pointeurs nuls
- 
- Pointeurs et tableaux
- Manipulations élémentaires des pointeurs Opérations élémentaires et déréférencement
- Un opérateur bien pratique
- Pointeurs multiples

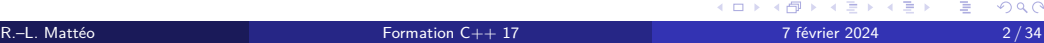

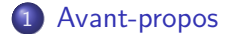

- Déclaration d'un pointeur
	- Les pointeurs *classiques*
	- Les pointeurs de tableaux
	- Les pointeurs de fonction
- **•** Pointeurs nuls
- Pointeurs et tableaux
- Manipulations élémentaires des pointeurs Opérations élémentaires et déréférencement
	- Un opérateur bien pratique
- Pointeurs multiples

Avant de commencer, il est important de rappeler que ce cours est réalisé par un étudiant. Par conséquent, il n'a pas la même fiabilité qu'un cours dispensé par un réel enseignant de l'ENSIMAG.

N'utilisez pas ce cours comme un argument d'autorité !

Si un professeur semble, a posteriori, contredire des éléments apportés par ce cours, il a très probablement raison.

Ce document est vivant : je veillerai à corriger les coquilles ou erreurs plus problématiques.

# Qu'est-ce qu'un pointeur ?

## Définition

Un pointeur qui pointe vers un objet donné représente l'adresse mémoire du premier octet dudit objet.

Introduction des pointeurs Déclaration d'un pointeur

Introduction des pointeurs Déclaration d'un pointeur Les pointeurs *classiques*

# Les pointeurs *classiques*

## <type>\* <identifiant>;

Figure 1 – Déclaration d'un pointeur *classiques*

Avec la syntaxe ci-dessus, on déclare un pointeur appelé identifiant et pointant vers un objet de type type.

La taille d'un pointeur en mémoire est toujours la même peu importe la valeur de type : elle

# Les pointeurs *classiques*

### <type>\* <identifiant>;

Figure 1 – Déclaration d'un pointeur *classiques*

Avec la syntaxe ci-dessus, on déclare un pointeur appelé identifiant et pointant vers un objet de type type.

## Remarque

La taille d'un pointeur en mémoire est toujours la même peu importe la valeur de type : elle est égale à un mot.

Introduction des pointeurs Déclaration d'un pointeur Les pointeurs de tableaux

# Les pointeurs de tableau

#### Remarque

On rappelle que <type>[<N>] caractérise le type d'un tableau. Ainsi, pour N distinct, deux tableaux sont de type distinct.

Pour déclarer un pointeur de tableau, il faut donc préciser la taille du tableau référencé. On utilise la syntaxe suivante :

<type> (\*<identifiant>)[<N>];

Figure 2 – Déclaration d'un pointeur de tableau

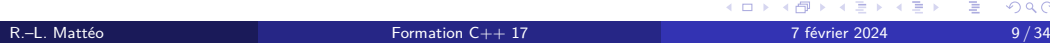

# Une taille inconnue

Remarque

Le type <type> (\*<identifiant>) [] existe mais il est à éviter.

La règle est qu'il existe une conversion implicite de <type> (\*<identifiant>)[<N>] vers <type> (\*<identifiant>)[], mais, dans l'autre sens, il faut une conversion explicite.

# Une taille inconnue

## Remarque

Le type <type> (\*<identifiant>) [] existe mais il est à éviter.

## Remarque

La règle est qu'il existe une conversion implicite de <type> (\*<identifiant>)[<N>] vers <type> (\*<identifiant>)[], mais, dans l'autre sens, il faut une conversion explicite.

Introduction des pointeurs Déclaration d'un pointeur Les pointeurs de fonction

# Les pointeurs de fonction

## **Définition**

Un pointeur de fonction est un pointeur qui référence une fonction, un morceau du code exécutable, plutôt qu'une donnée.

Pour  $n \in \mathbb{N}$ , la syntaxe utilisé pour en définir un est la suivante :

 $\langle \text{type} \rangle$  (\* $\langle \text{identity} \rangle$ )( $\langle \text{type de } \_p1 \rangle$ , …,  $\langle \text{type de } \_p2 \rangle$ ;

Figure 3 – Déclaration d'un pointeur de fonction

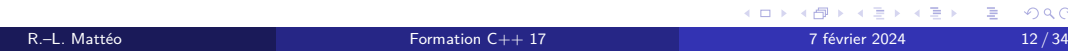

# Les pointeurs de fonction

## **Définition**

Un pointeur de fonction est un pointeur qui référence une fonction, un morceau du code exécutable, plutôt qu'une donnée.

Pour  $n \in \mathbb{N}$ , la syntaxe utilisé pour en définir un est la suivante :

<type> (\*<identifiant>)(<type de \_\_p1>, …, <type de \_\_p>);

Figure 3 – Déclaration d'un pointeur de fonction

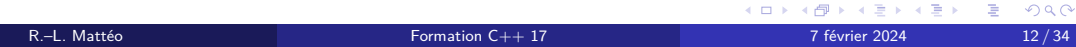

Introduction des pointeurs Pointeurs nuls

N'importe quel type de pointeur peut avoir la valeur nullptr qui signifie que celui-ci pointe vers l'adresse nulle, une adresse invalide : il pointe donc vers *rien*.

Un pointeur peut être implicitement converti en booléen :

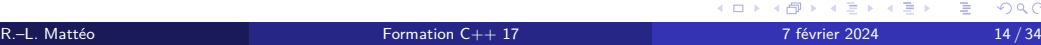

N'importe quel type de pointeur peut avoir la valeur nullptr qui signifie que celui-ci pointe vers l'adresse nulle, une adresse invalide : il pointe donc vers *rien*.

## Remarque

Un pointeur peut être implicitement converti en booléen :

- <sup>1</sup> s'il est nul, alors il est faux ;
- <sup>2</sup> sinon, il est vrai.

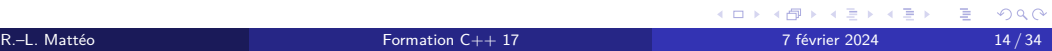

N'importe quel type de pointeur peut avoir la valeur nullptr qui signifie que celui-ci pointe vers l'adresse nulle, une adresse invalide : il pointe donc vers *rien*.

## Remarque

Un pointeur peut être implicitement converti en booléen :

**1** s'il est nul, alors il est faux;

<sup>2</sup> sinon, il est vrai.

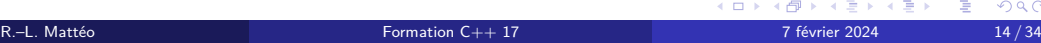

N'importe quel type de pointeur peut avoir la valeur nullptr qui signifie que celui-ci pointe vers l'adresse nulle, une adresse invalide : il pointe donc vers *rien*.

## Remarque

Un pointeur peut être implicitement converti en booléen :

- **1** s'il est nul, alors il est faux;
- <sup>2</sup> sinon, il est vrai.

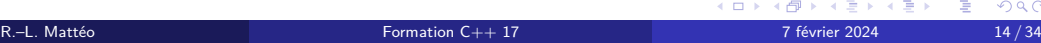

N'importe quel type de pointeur peut avoir la valeur nullptr qui signifie que celui-ci pointe vers l'adresse nulle, une adresse invalide : il pointe donc vers *rien*.

## Remarque

Un pointeur peut être implicitement converti en booléen :

- **1** s'il est nul, alors il est faux;
- <sup>2</sup> sinon, il est vrai.

#### Remarque

# segmentation fault

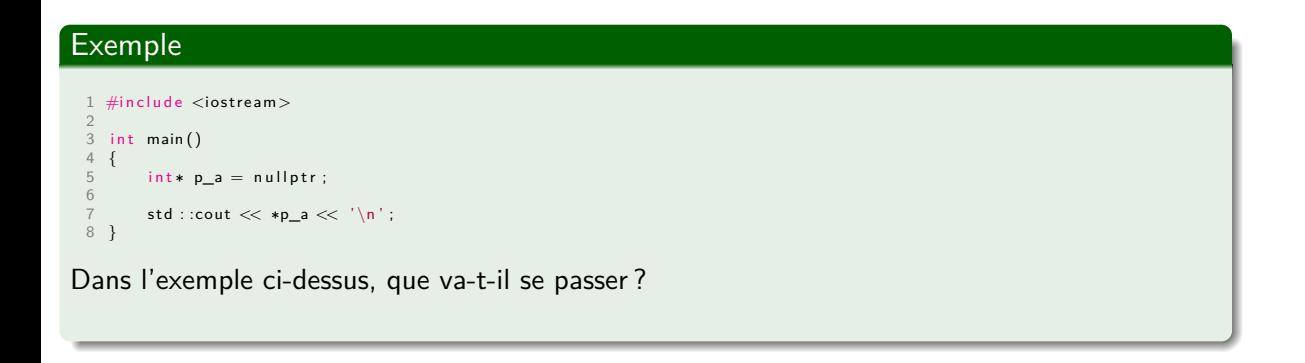

# segmentation fault

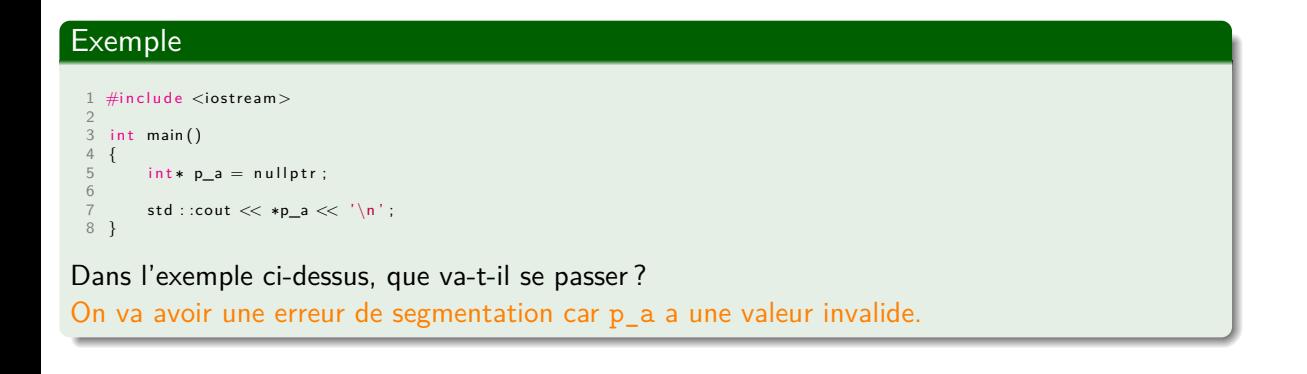

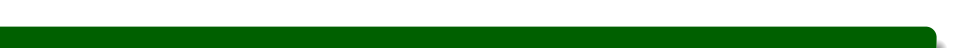

# segmentation fault

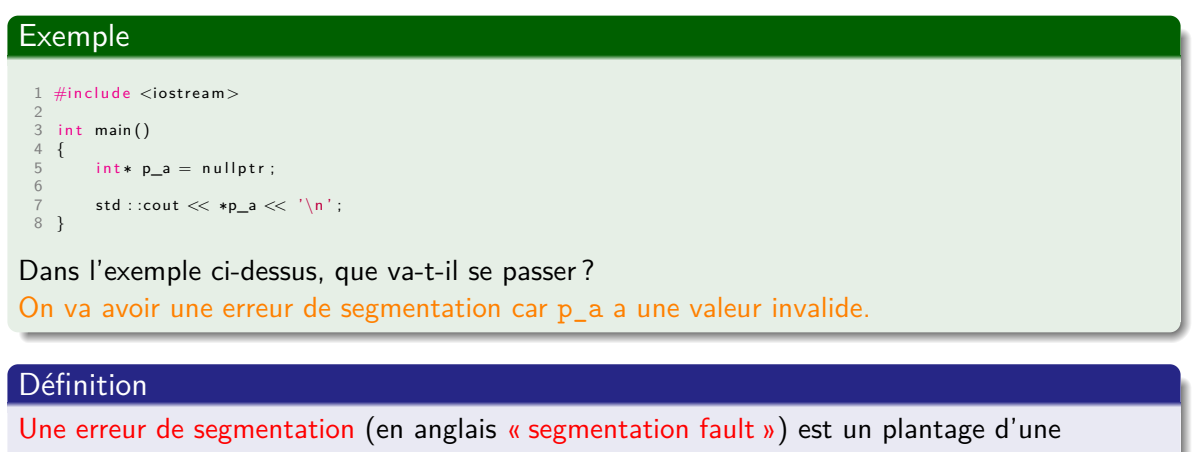

application qui a tenté d'accéder à un emplacement mémoire qui ne lui était pas alloué.

Introduction des pointeurs Pointeurs et tableaux
#### On peut confondre un tableau avec le pointeur pointant sur son premier élément.

Il existe donc une conversion implicite entre <type>[<N>] et <type>\*.

Il ne faut pas confondre cela avec la notion de pointeur de tableau.

1 int array[5];<br>2 int∗ p\_first = array;<br>3 int (\*p\_array)[5] = &array;

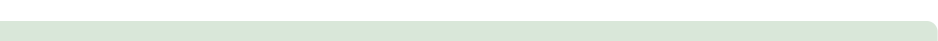

On peut confondre un tableau avec le pointeur pointant sur son premier élément.

### Remarque

Il existe donc une conversion implicite entre <type>[<N>] et <type>\*.

Il ne faut pas confondre cela avec la notion de pointeur de tableau.

1 int array[5];<br>2 int∗ p\_first = array;<br>3 int (\*p\_array)[5] = &array;

On peut confondre un tableau avec le pointeur pointant sur son premier élément.

### Remarque

Il existe donc une conversion implicite entre <type>[<N>] et <type>\*.

#### **Attention**

Il ne faut pas confondre cela avec la notion de pointeur de tableau.

1 int array[5];<br>2 int∗ p\_first = array;<br>3 int (\*p\_array)[5] = &array;

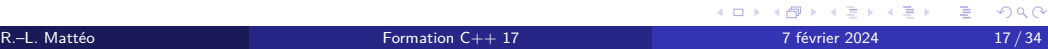

On peut confondre un tableau avec le pointeur pointant sur son premier élément.

### Remarque

Il existe donc une conversion implicite entre <type>[<N>] et <type>\*.

#### **Attention**

Il ne faut pas confondre cela avec la notion de pointeur de tableau.

#### Exemple

1 int array[5];<br>2 int∗ p\_first = array;<br>3 int (\*p\_array)[5] = &array;

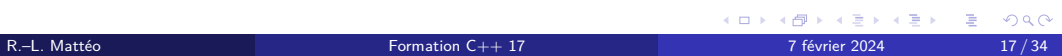

L.

Introduction des pointeurs Manipulations élémentaires des pointeurs

Introduction des pointeurs Manipulations élémentaires des pointeurs Opérations élémentaires et déréférencement

# Manipulations élémentaires des pointeurs

Il est bon de visualiser ce qu'est un pointeur en mémoire comme étant un entier (l'adresse de l'objet pointé).

Ainsi, certaines opérations sont possibles avec a et b deux pointeurs de même types et n un

a + n  $a - n$ a += n a -= n

Figure 4 – Opérateurs arithmétiques

Figure 5 – Opérateurs d'affectation associés

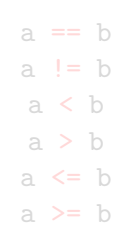

Figure 6 – Opérateurs de comparaison

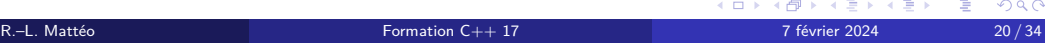

# Manipulations élémentaires des pointeurs

Il est bon de visualiser ce qu'est un pointeur en mémoire comme étant un entier (l'adresse de l'objet pointé).

Ainsi, certaines opérations sont possibles avec a et b deux pointeurs de même types et n un intégral.

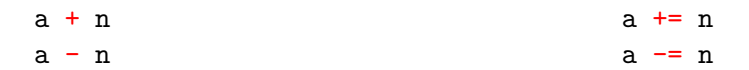

Figure 4 – Opérateurs arithmétiques

Figure 5 – Opérateurs d'affectation associés

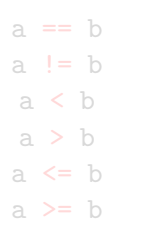

Figure 6 – Opérateurs de comparaison

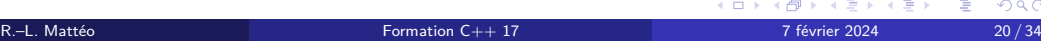

# Manipulations élémentaires des pointeurs

Il est bon de visualiser ce qu'est un pointeur en mémoire comme étant un entier (l'adresse de l'objet pointé).

Ainsi, certaines opérations sont possibles avec a et b deux pointeurs de même types et n un intégral.

$$
a + n \qquad a += n
$$
\n
$$
a - n \qquad a - n
$$

Figure 5 – Opérateurs d'affectation associés

Figure 4 – Opérateurs arithmétiques

| $a == b$   |  |
|------------|--|
| a != b     |  |
| a < b      |  |
| a > b      |  |
| $a \leq b$ |  |
| $a \geq b$ |  |

Figure 6 – Opérateurs de comparaison

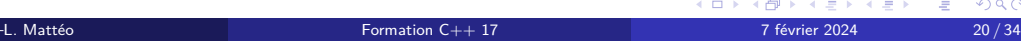

# Une remarque importante

Pour calculer la distance séparant deux adresses mémoires de deux pointeurs de même type a et b, on utilise la syntaxe suivante :

#### $b - a$

#### Figure 7 – Soustraction de pointeurs

Le résultat de cette opération n'est pas du tout le même si a désigne un intégral.

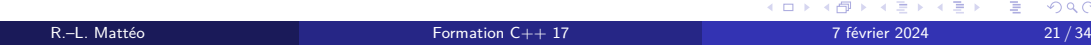

# Une remarque importante

Pour calculer la distance séparant deux adresses mémoires de deux pointeurs de même type a et b, on utilise la syntaxe suivante :

 $b - a$ 

Figure 7 – Soustraction de pointeurs

### **Attention**

Le résultat de cette opération n'est pas du tout le même si a désigne un intégral.

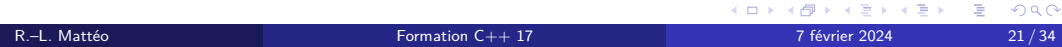

D'autres opérations sont possibles avec les pointeurs. a désigne un pointeur et u une variable quelconque.

\*a

Figure 8 – Opérateur de déréférencement

&u Figure 9 – Opérateur d'« adresse de »

KORK@RKERKER E 1990 R.–L. Mattéo Formation C++ 17 7 février 2024 22 / 34

D'autres opérations sont possibles avec les pointeurs. a désigne un pointeur et u une variable quelconque.

\*a

Figure 8 – Opérateur de déréférencement

&u

Figure 9 – Opérateur d'« adresse de »

On déréférence le pointeur : en d'autres termes, on accède à la valeur pointé par le pointeur. Si a est de type type\*, le type de \*a est type& (une référence vers a).

KORK (DRK ERKER) E DAQ R.–L. Mattéo Formation C++ 17 7 février 2024 22 / 34

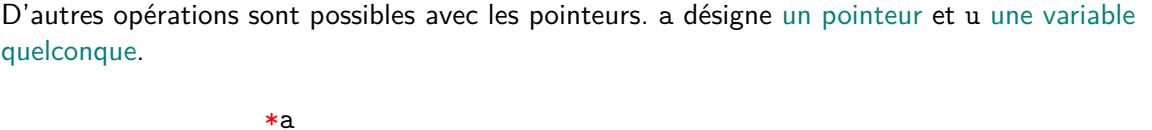

R.–L. Mattéo Formation C++ 17 7 février 2024 22 / 34

Figure 8 – Opérateur de déréférencement

&u

Figure 9 – Opérateur d'« adresse de »

On déréférence le pointeur : en d'autres termes, on accède à la valeur pointé par le pointeur. Si a est de type type\*, le type de \*a est type& (une référence vers a).

KORKØRKERKER E 1990

D'autres opérations sont possibles avec les pointeurs. a désigne un pointeur et u une variable quelconque.

\*a

Figure 8 – Opérateur de déréférencement

&u

Figure 9 – Opérateur d'« adresse de »

On déréférence le pointeur : en d'autres termes, on accède à la valeur pointé par le pointeur. Si a est de type  $type*$ , le type de  $*$ a est type& (une référence vers a).

K ロ K K 레 K K B K X B K X B K Y Q Q Q R.–L. Mattéo Formation C++ 17 7 février 2024 22 / 34

D'autres opérations sont possibles avec les pointeurs. a désigne un pointeur et u une variable quelconque.

R.–L. Mattéo Formation C++ 17 7 février 2024 22 / 34

\*a

Figure 8 – Opérateur de déréférencement

&u

#### Figure 9 – Opérateur d'« adresse de »

On déréférence le pointeur : en d'autres termes, on accède à la valeur pointé par le pointeur. Si a est de type  $type*$ , le type de  $*$ a est type& (une référence vers a).

On récupère l'adresse mémoire de u. Si u est de type type, le type de &u est type\*.

K ロ K K 레 K K B K X B K X B K Y Q Q Q

D'autres opérations sont possibles avec les pointeurs. a désigne un pointeur et u une variable quelconque.

R.–L. Mattéo Formation C++ 17 7 février 2024 22 / 34

\*a

Figure 8 – Opérateur de déréférencement

&u

Figure 9 – Opérateur d'« adresse de »

On déréférence le pointeur : en d'autres termes, on accède à la valeur pointé par le pointeur. Si a est de type  $type*$ , le type de  $*$ a est type& (une référence vers a).

On récupère l'adresse mémoire de u. Si u est de type type, le type de &u est type\*.

K ロ K K 레 K K B K X B K X B K Y Q Q Q

D'autres opérations sont possibles avec les pointeurs. a désigne un pointeur et u une variable quelconque.

R.–L. Mattéo Formation C++ 17 7 février 2024 22 / 34

\*a

Figure 8 – Opérateur de déréférencement

&u

Figure 9 – Opérateur d'« adresse de »

On déréférence le pointeur : en d'autres termes, on accède à la valeur pointé par le pointeur. Si a est de type  $type*$ , le type de  $*$ a est type& (une référence vers a).

On récupère l'adresse mémoire de u. Si u est de type type, le type de &u est type\*.

K ロ K K 레 K K B K X B K X B K Y Q Q Q

# Une mise en application

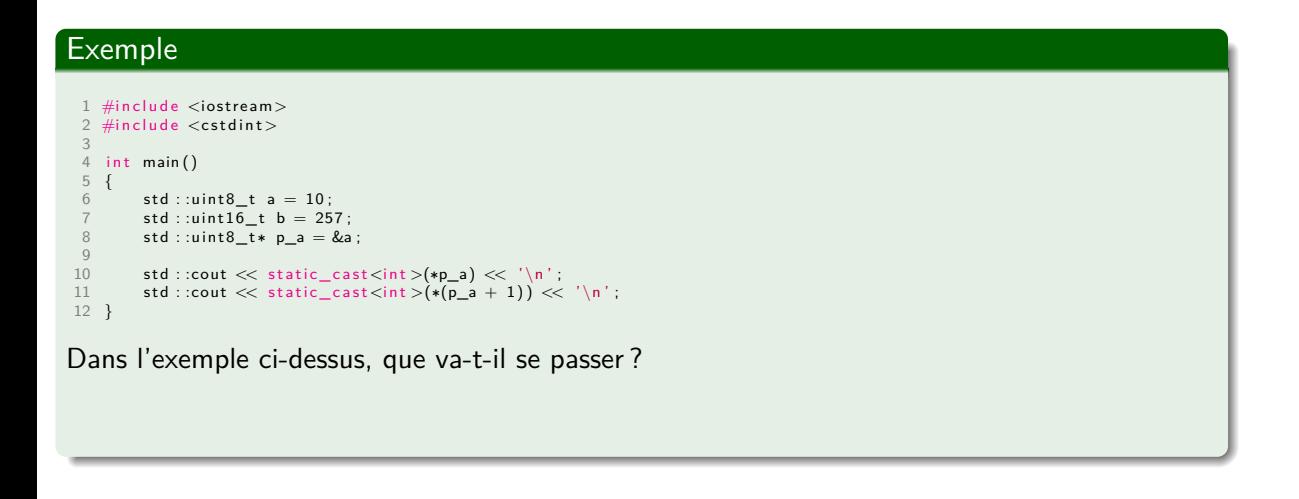

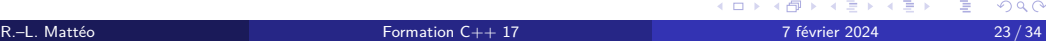

# Une mise en application

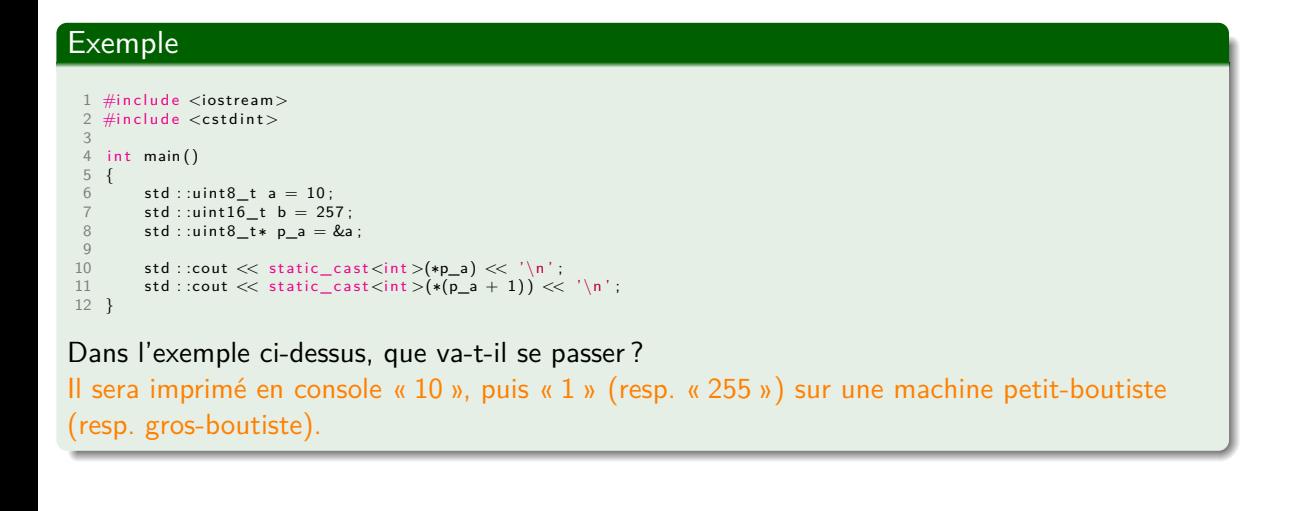

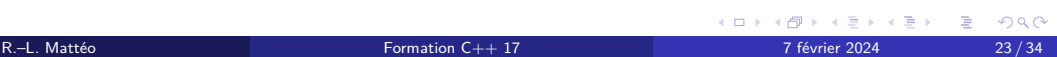

Introduction des pointeurs Manipulations élémentaires des pointeurs Un opérateur bien pratique

# Un opérateur bien pratique

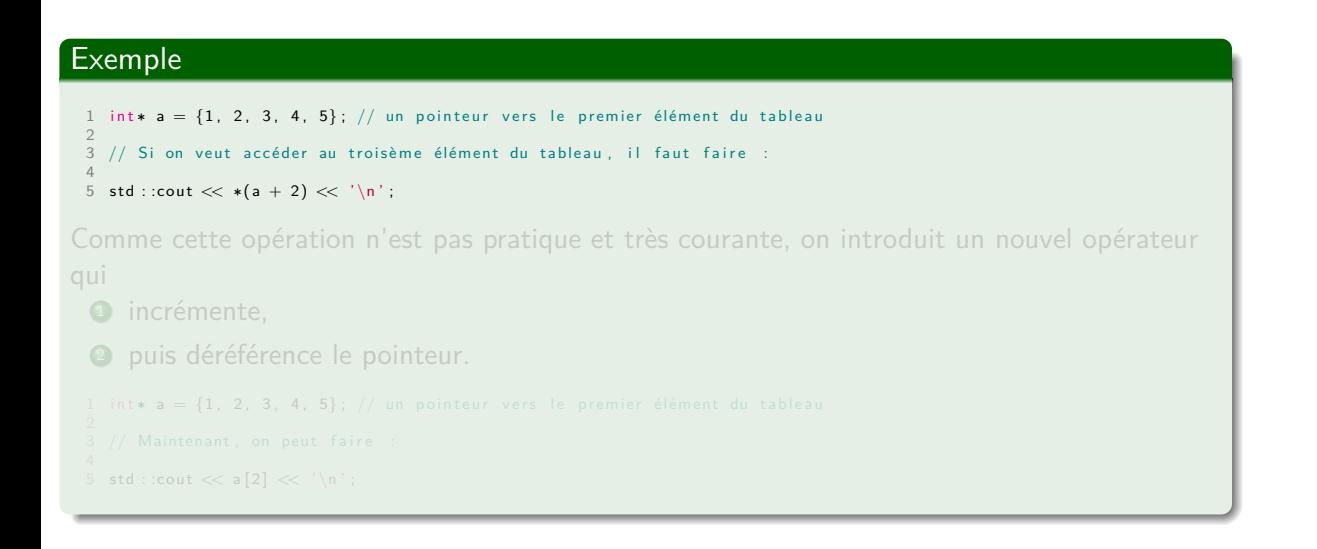

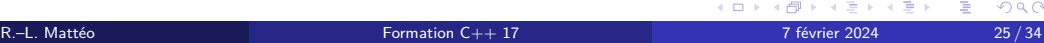

# Un opérateur bien pratique

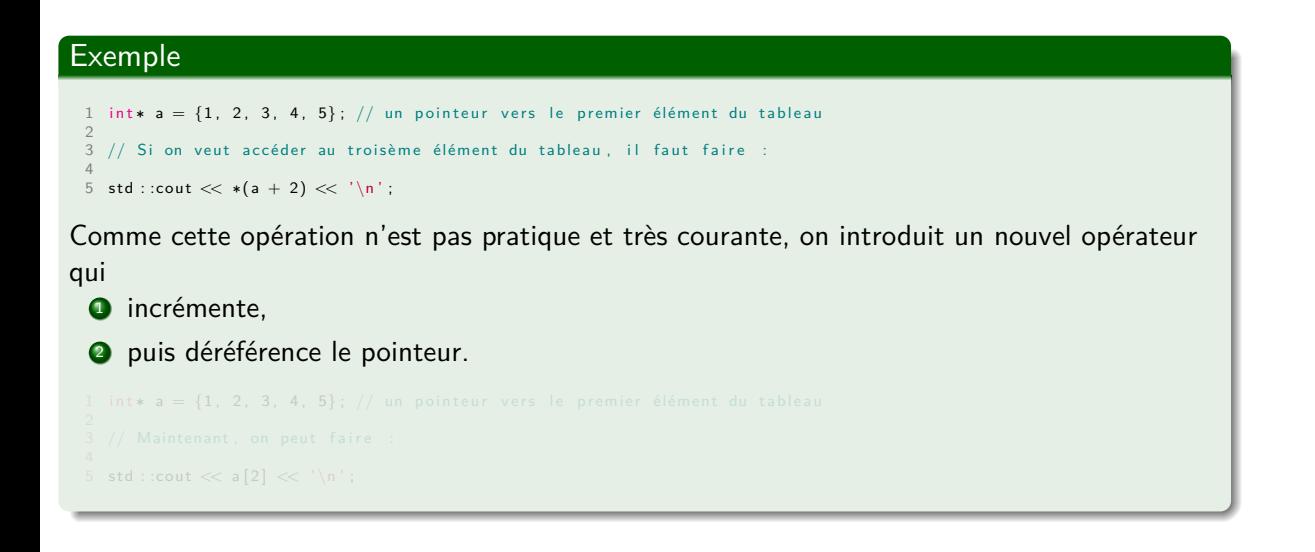

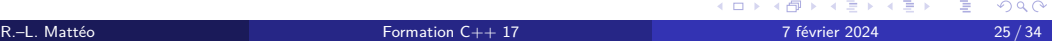

# Un opérateur bien pratique

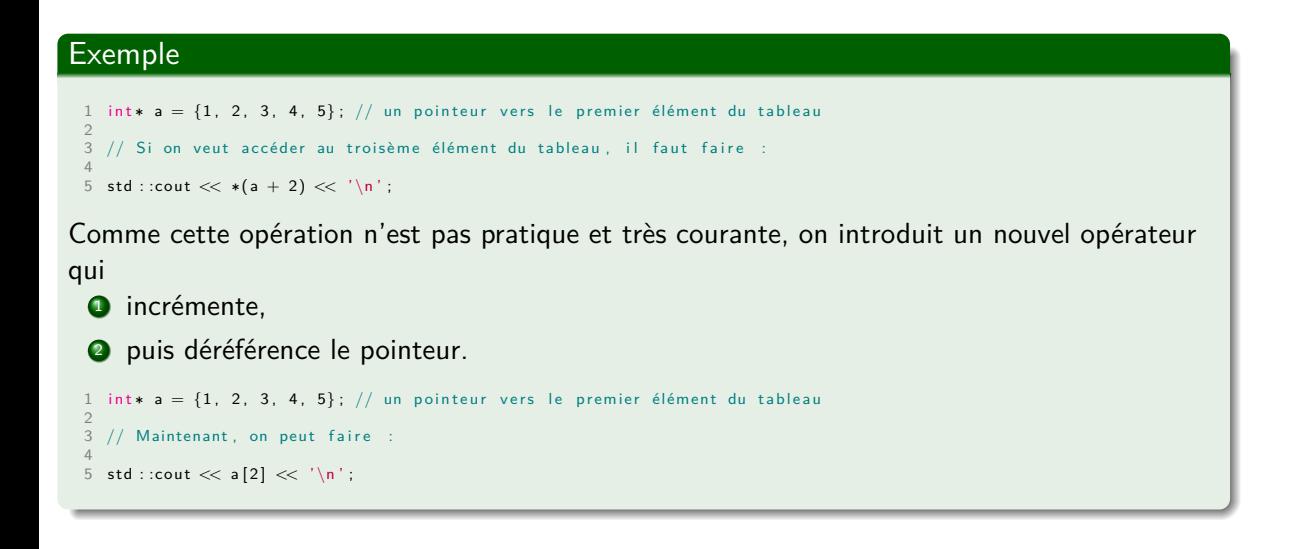

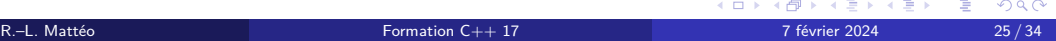

# Détails syntaxiques

a désigne un pointeur et n un intégral.

#### a[n]

Figure 10 – Opérateurs d'indice

Si a est de type type, alors  $a[n]$  a pour type type &.

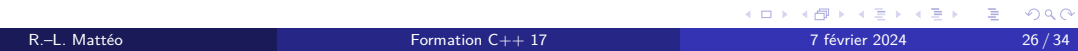

# Détails syntaxiques

a désigne un pointeur et n un intégral.

#### a[n]

Figure 10 – Opérateurs d'indice

Si a est de type  $type$ , alors a $[n]$  a pour type  $type$ .

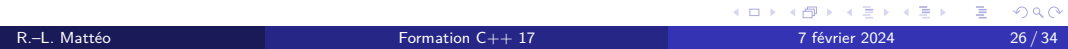

Introduction des pointeurs Pointeurs multiples

# Un petit rappel

### Remarque

En C et C++, une chaîne de caractère est, par convention, un tableau de caractères dont la fin est déterminée par le caractère nulle ('\0').

On appelle le caractère « \ » le caractère d'échappement.

Il ne faut pas confondre le caractère nulle ('\0') et le caractère zéro ('0').

# Un petit rappel

### Remarque

En C et C++, une chaîne de caractère est, par convention, un tableau de caractères dont la fin est déterminée par le caractère nulle ('\0').

### Remarque

On appelle le caractère «  $\setminus$  » le caractère d'échappement.

Il ne faut pas confondre le caractère nulle ('\0') et le caractère zéro ('0').

# Un petit rappel

### Remarque

En C et C++, une chaîne de caractère est, par convention, un tableau de caractères dont la fin est déterminée par le caractère nulle ('\0').

#### Remarque

On appelle le caractère «  $\setminus$  » le caractère d'échappement.

#### Attention

Il ne faut pas confondre le caractère nulle ('\0') et le caractère zéro ('0').

# Un petit exemple

### Exemple

1 char a[] = "Hello!";<br>2 char b[] = {'H', 'e', 'l', 'l', 'o', '!', '\0'};

Dans l'exemple ci-dessus, a et b ont, en fait, la même valeur.

Il ne faut donc pas oublier la présence du caractère nul quand on veut déterminer la taille du tableau.

# Un petit exemple

### Exemple

1 char a[] = "Hello!";<br>2 char b[] = {'H', 'e', 'l', 'l', 'o', '!', '\0'};

Dans l'exemple ci-dessus, a et b ont, en fait, la même valeur.

#### Attention

Il ne faut donc pas oublier la présence du caractère nul quand on veut déterminer la taille du tableau.

# Pointeurs multiples

On reprend la syntaxe suivante :

<type>\* <identifiant>;

Figure 11 – Déclaration d'un pointeur *classiques*

On remarque que <type>\* définie également un type : un pointeur est un type valide. Ainsi, il existe des pointeurs de pointeur.

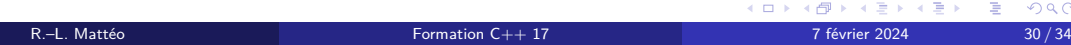

# Un cas concret pour bien comprendre

#### Exemple

1 #include <iostream> 2 3 i n t main () 4 { 5 const char ∗ sentence [ ] = {" Hello " , " world !"} ; 6 7 for (const char\*\* i = sentence; i != (sentence + 2); ++i) {<br>8 std ::cout << \*i << ' '; 9 } 10  $\mathsf{std} :: \mathsf{count} \ll \text{``}\backslash \mathsf{n''}$  ; 12 }

Que fait le programme ci-dessus ?

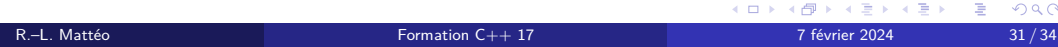

# Un cas concret pour bien comprendre

#### Exemple

```
1 #include <iostream>
 2<br>3 int main()<br>4 {
         const char* sentence [] = {" Hello", "world!"};
6
 7 for (const char** i = sentence; i != (sentence + 2); ++i) {<br>8 std ::cout << *i << ' ';
9 }
10
         \mathsf{std} :: \mathsf{count} \ll \lq' \backslash \mathsf{n}' ;
12 }
```
Que fait le programme ci-dessus ? Il imprime sur la console « Hello world ! ».

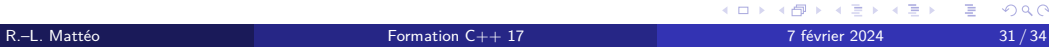

## Le mot-clef const

Le mot-clef const spécifie qu'une variable est immutable.

const caractérise le type.

char et const char sont deux types distincts. Cependant, il existe une conversion implicite de <type> vers const <type>.

1 int a = 5;<br>2 const int b = a;<br>3 ++b; // il y a erreur<br>4 b = 7; // là aussi

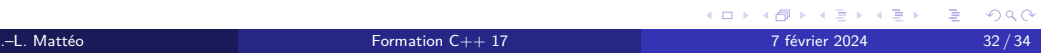
## Le mot-clef const

Le mot-clef const spécifie qu'une variable est immutable.

### Remarque

const caractérise le type.

char et const char sont deux types distincts. Cependant, il existe une conversion implicite de <type> vers const <type>.

1 int a = 5;<br>2 const int b = a;<br>3 ++b; // il y a erreur<br>4 b = 7; // là aussi

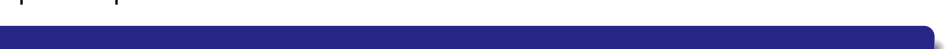

## Le mot-clef const

Le mot-clef const spécifie qu'une variable est immutable.

### Remarque

const caractérise le type.

### **Exemple**

char et const char sont deux types distincts. Cependant, il existe une conversion implicite de <type> vers const <type>.

1 int a = 5;<br>2 const int b = a;<br>3 ++b; // il y a erreur<br>4 b = 7; // là aussi

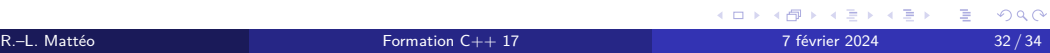

## Le mot-clef const

Le mot-clef const spécifie qu'une variable est immutable.

### Remarque

const caractérise le type.

### **Exemple**

char et const char sont deux types distincts. Cependant, il existe une conversion implicite de <type> vers const <type>.

### Exemple

1 int  $a = 5$ ;<br>2 const int  $b = a$ ;<br>3 + + b; // il y a erreur<br>4 b = 7; // là aussi

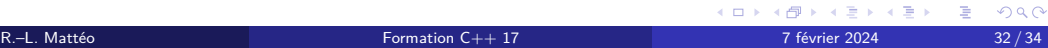

### const <type>\* et <type> \*const ne signifie pas la même chose.

- <sup>1</sup> Pour le premier, le pointeur pointe vers une entité de type const <type> ;
- <sup>2</sup> pour le second, le pointeur est lui-même immutable.

La règle pour const est la suivante :

- **1** il s'applique sur le type de gauche,
- <sup>2</sup> s'il n'y a pas de type à gauche, alors il s'applique sur le type de droite.

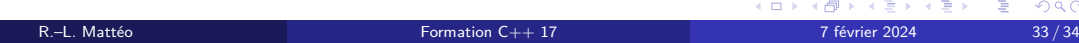

### const <type>\* et <type> \*const ne signifie pas la même chose.

- **1** Pour le premier, le pointeur pointe vers une entité de type const <type>;
- <sup>2</sup> pour le second, le pointeur est lui-même immutable.

La règle pour const est la suivante :

- <sup>1</sup> il s'applique sur le type de gauche,
- <sup>2</sup> s'il n'y a pas de type à gauche, alors il s'applique sur le type de droite.

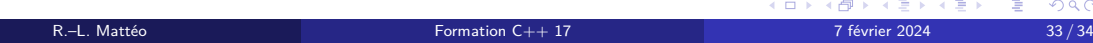

const <type>\* et <type> \*const ne signifie pas la même chose.

- **1** Pour le premier, le pointeur pointe vers une entité de type const <type>;
- <sup>2</sup> pour le second, le pointeur est lui-même immutable.

La règle pour const est la suivante :

- <sup>1</sup> il s'applique sur le type de gauche,
- <sup>2</sup> s'il n'y a pas de type à gauche, alors il s'applique sur le type de droite.

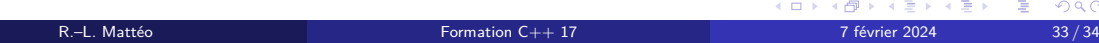

const <type>\* et <type> \*const ne signifie pas la même chose.

- **1** Pour le premier, le pointeur pointe vers une entité de type const <type>;
- <sup>2</sup> pour le second, le pointeur est lui-même immutable.

### La règle pour const est la suivante :

- **1** il s'applique sur le type de gauche,
- <sup>2</sup> s'il n'y a pas de type à gauche, alors il s'applique sur le type de droite.

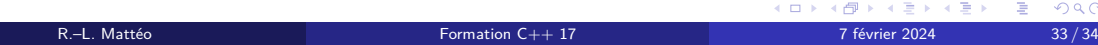

const <type>\* et <type> \*const ne signifie pas la même chose.

- **1** Pour le premier, le pointeur pointe vers une entité de type const <type>;
- <sup>2</sup> pour le second, le pointeur est lui-même immutable.

La règle pour const est la suivante :

- **1** il s'applique sur le type de gauche,
- <sup>2</sup> s'il n'y a pas de type à gauche, alors il s'applique sur le type de droite.

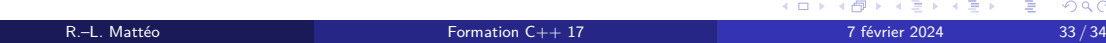

const <type>\* et <type> \*const ne signifie pas la même chose.

- **1** Pour le premier, le pointeur pointe vers une entité de type const <type>;
- <sup>2</sup> pour le second, le pointeur est lui-même immutable.

La règle pour const est la suivante :

- **1** il s'applique sur le type de gauche,
- <sup>2</sup> s'il n'y a pas de type à gauche, alors il s'applique sur le type de droite.

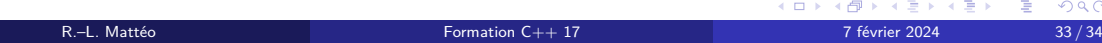

const <type>\* et <type> \*const ne signifie pas la même chose.

- **1** Pour le premier, le pointeur pointe vers une entité de type const <type>;
- <sup>2</sup> pour le second, le pointeur est lui-même immutable.

La règle pour const est la suivante :

- **1** il s'applique sur le type de gauche,
- <sup>2</sup> s'il n'y a pas de type à gauche, alors il s'applique sur le type de droite.

### Remarque

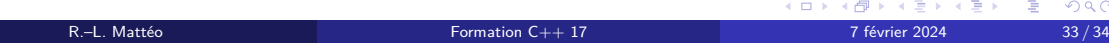

Merci pour votre écoute.